#### JCM AMERICAN CORPORATION

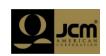

#### Who is JCM?

Manufacturer and distributor of cash handling equipment.

U.S. offices located in Las Vegas & Reno, Nevada as well as Illinois, New Jersey, and Mississippi.

Parent company, Japan Cash Machine is located in Japan, with international sales offices in Germany, Hong Kong, the U.K., and Australia.

#### ► LEARN MORE

# 07/24/2009

Muscogee (Creek)
Nation of
Oklahoma chooses
JCM Global for new
\$195 million River
Spirit Casino.

#### 7/14/2009

JCM Global exclusively installs UBA bill validators and ICB cash boxes at new Kickapoo casino.

## 07/06/2009

JCM Global provides new "Stretch" LCD monitor solution at Thunder Valley Casino

#### Click here for more press releases

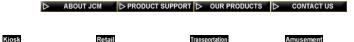

# Software Applications

### Software Application Downloads (Gaming Industry)

CRC Signature Verification Tool v1.00 207k

This application can be used to view firmware versions presently installed in the bill validator and to calculate/compare the CRC signature on a DBV-200, WBA-12/13, UBA-10/11, and UBA-14 bill acceptors. (The actual binary file is needed for this setup).

ID003 Driver Basic v1.3 226kl

This application allows the complete communications testing of a JCM Validator using a PC as a host. This application is specific to the ID003 protocol. See the Basic Driver Documentation for details on running and using the Basic Driver program (included in the ZIP file).

ID024 Driver Basic v1.04 63kb

This application allows the complete communications testing of a JCM Validator using a PC as a host. This application is specific to the ID024 protocol. See the Basic Driver Documentation for details on running and using the Basic Driver program (included in the ZIP file).

TicketCop: Barcode Evaluation Software v1.0.11 8.57mb

This application is intended to aid Barcode Ticket designers in making new tickets that will

have high acceptance in JCM acceptor equipment. The TicketCop software tests barcode tickets in 5 important ways (Barcode Value, Length, Amplitude Level, Low Transparency Point, and High Transparency Point) for acceptance with the current JCM ticket acceptance standards.

UBA, WBA AccLoad v1.19 372kb

This application can be used to view acceptance and denomination information from the UBA-10 and WBA 12/13 bill acceptors.

WBA/DBV Download Application v1.24 228kb

This application will download a data file from a PC to the WBA/DBV validator for software upgrade purposes (also has version check feature).

UBA Downloader (Vista Compatible) v3.02 4.21mb

This application will download a data file from a PC to the UBA validator for software upgrade purposes. This version is now compatible with Windows Vista and is backwards compatible with Windows XP.

UBA Installer v1.2 996kb

This application will upload the data files from a PC to a PocketPC for software installation to the UBA validator.

UBA-1x Sensor Adjustment Tool v2.10-06 417kb

This application is used for UBA-10/11-SS sensor adjustment.

UBA-x4 Sensor Adjustment Tool v2.10-06 422kb

This application is used for UBA-14/24-SS/SU sensor adjustment.

USB Tool Suite v1.06 5.8mb

This application allows the user to utilize the front USB port on UBA Validators for Downloading software, Accessing ACC load files and also calibration.

WBA 1x Sensor Adjustment Tool v1.0 365kb

This application is used for WBA 12/13 sensor adjustment.

WBA 2x Sensor Adjustment Tool v1.0 371kb

This application is used for WBA 20/21/22/23 sensor adjustment.

## Software Application Downloads (Commercial Industry)

Q.∞ DWN03 v2.07 53kb

This application is used to force download the DBV-3XX. When downloading DBV-3XX using PSP03 Program Download and the process was interrupted while in download process, the firmware in the unit will be corrupted. Must use the force download application to re-flash the unit.

Palm A-66 v3.40 434kb

View the currently installed software in the A-66 coin changer and to diagnose the unit.

Palm Flash v4.10 63kb

This application is used only for loading software or to change the software on A-66 coin changer.

Olom Palm Stat v1.40 26kh

Tap on the upper left corner of the PALM and choose "See Data" to browse on the captured data from the coin changer.

PSP-04 v3.4.0 38kb

If a program download failed before completing the download, you must use DWN-03 and set the dip switches to be able to re-download the software to the unit. The DWN-03 firmware application information contains the dip switch settings.

JCM American Corporation, 925 Pilot Road, Las Vegas, NV, 89119, 702-651-0000

Home | Site Map | Contact JCM | Privacy Policy

1 of 1 5/23/2013 8:29 PM